# <sup>²</sup> **Excel – Initiation (9'44'56)**

# **a** OBJECTIFS

- Découvrir l'interface Excel et ses raccourcis.
- Utiliser les graphiques et les mises en forme pour faire parler les chiffres.
- Maîtriser les fonctions de calcul simples et avancées, notamment pour les dates et les dollars.

# *<b>A* INFORMATIONS

- **Public :** Tout public
- **Prérequis :** Aucun
- **Durée :** 9h40

# **FINANCEMENT**

Une action de formation peut faire l'objet d'une prise en charge OPCO. Evolugo identifie et vous accompagne dans les démarches de financement.

# **MOYENS**

#### **Pédagogiques :**

- Apports théoriques
- Études de cas
- Questions/Réponses

#### **Matériels :**

- Ordinateurs / Tablettes /
- Smartphones
- Paperboard

#### **Méthodes d'évaluation :**

- Quiz
- QCM

### **TH** CONTACT

**Tél :** 01 84 80 80 95 **E-mail :** accompagnement@evolugo.fr **NDA :** 42680221468 **Nom de l'accompagnateur :**  Anthony PITKANITSOS

#### **HORAIRES**

• Test de positionnement **5'00**

## **Module 1 : Excel – Les fondamentaux**

#### Sous-module 1 : Découvrir l'interface d'Excel

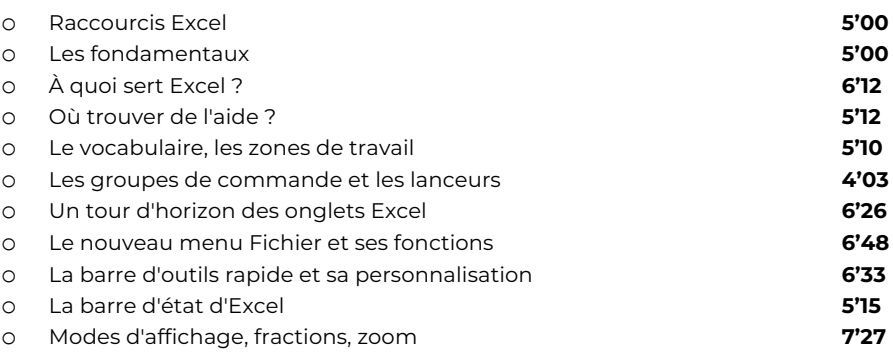

#### Sous-module 2 : Premiers pas avec Excel

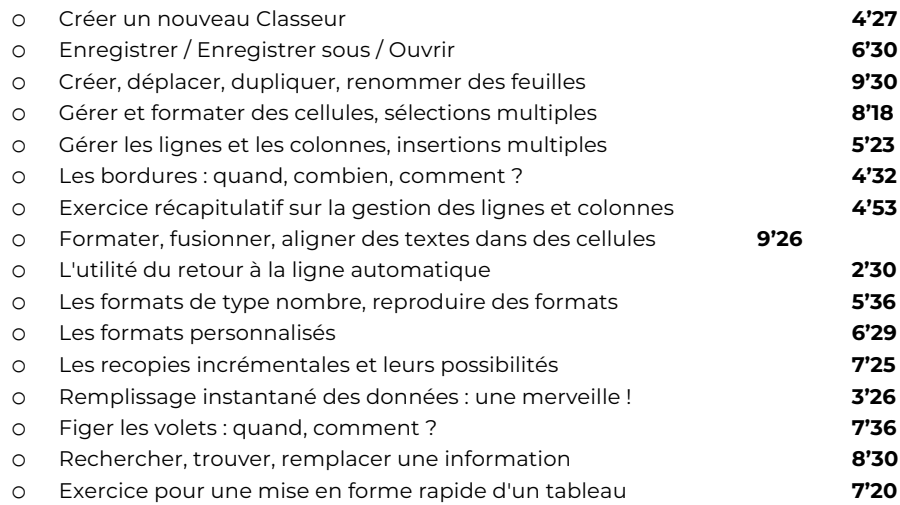

#### Sous-module 3 : Imprimer avec Excel

![](_page_0_Picture_523.jpeg)

**Total : 3'07'11**

## **Module 2 : Excel – Faire parler les chiffres**

## Sous-module 1: Graphiques Sparkline

o Raccourcis Excel **5'00**

Libres en E-learning

# <sup>²</sup> **Excel – Initiation (9'44'56)**

# **a** OBJECTIFS

- Découvrir l'interface Excel et ses raccourcis.
- Utiliser les graphiques et les mises en forme pour faire parler les chiffres.
- Maîtriser les fonctions de calcul simples et avancées, notamment pour les dates et les dollars.

# *<b>A* INFORMATIONS

- **Public :** Tout public
- **Prérequis :** Aucun
- **Durée :** 9h40

# **FINANCEMENT**

Une action de formation peut faire l'objet d'une prise en charge OPCO. Evolugo identifie et vous accompagne dans les démarches de financement.

#### **IP MOYENS**

#### **Pédagogiques :**

- Apports théoriques
- Études de cas
- Questions/Réponses

#### **Matériels :**

- Ordinateurs / Tablettes /
- Smartphones
- Paperboard

#### **Méthodes d'évaluation :**

- Quiz
- QCM

### **TH** CONTACT

**Tél :**

01 84 80 80 95 **E-mail :** accompagnement@evolugo.fr

#### **NDA :** 42680221468

**Nom de l'accompagnateur :**  Anthony PITKANITSOS

## **HORAIRES**

Libres en E-learning

o Faire parler les chiffres **5'00** o Créer et paramétrer des graphiques Sparkline **8'47** o Graphiques Sparkline dans un laboratoire d'analyses **4'42** o Graphiques Sparkline dans un élevage de poules **4'55**

## Sous-module 2 : Mises en forme conditionnelles

![](_page_1_Picture_527.jpeg)

## Sous-module 3 : Graphiques simples et complexes

![](_page_1_Picture_528.jpeg)

# **Module 3 : Excel – Fonctions de calculs simples**

## Sous-module 1: Opérateurs et premiers calculs

![](_page_1_Picture_529.jpeg)

#### Sous-module 2 : Calculer en utilisant des fonctions

![](_page_1_Picture_530.jpeg)

## Sous-module 3 : Exercices d'application

![](_page_1_Picture_531.jpeg)

## Sous-module 4 : Consolidations

**Total : 1'44'10**

# <sup>²</sup> **Excel – Initiation (9'44'56)**

# **a** OBJECTIFS

- Découvrir l'interface Excel et ses raccourcis.
- Utiliser les graphiques et les mises en forme pour faire parler les chiffres.
- Maîtriser les fonctions de calcul simples et avancées, notamment pour les dates et les dollars.

## **6** INFORMATIONS

- **Public :** Tout public
- **Prérequis :** Aucun
- **Durée :** 9h40

# **FINANCEMENT**

Une action de formation peut faire l'objet d'une prise en charge OPCO. Evolugo identifie et vous accompagne dans les démarches de financement.

# **MOYENS**

#### **Pédagogiques :**

- Apports théoriques
- Études de cas
- Questions/Réponses

#### **Matériels :**

- Ordinateurs / Tablettes / Smartphones
- Paperboard

#### **Méthodes d'évaluation :**

- Quiz
- QCM

### **TH** CONTACT

**Tél :** 01 84 80 80 95 **E-mail :** accompagnement@evolugo.fr **NDA :** 42680221468 **Nom de l'accompagnateur :**  Anthony PITKANITSOS

 **HORAIRES**

Libres en E-learning

o Consolider deux tableaux de "même structure" **4'22** o Consolider des tableaux avec une formule 3D **4'57** o Faire et défaire un Groupe de travail, à quoi ça sert ? **4'30** o Consolider des tableaux avec l'assistant, c'est magique **7'25**

**Total : 2'04'26**

## **Module 4 : Excel – Fonctions avancées courantes et dollars**

#### Sous-module 1 : Dénombrer et compter

![](_page_2_Picture_420.jpeg)

## Sous-module 2 : Calculs sur dates

![](_page_2_Picture_421.jpeg)

![](_page_2_Picture_422.jpeg)

![](_page_2_Picture_35.jpeg)